# Topic 1: Data models and query [Unit 2: Logic & relational calcu](https://northeastern-datalab.github.io/cs7240/sp23/)l Lecture 6

Wolfgang Gatterbauer

CS7240 Principles of scalable data management (sp23) https://northeastern-datalab.github.io/cs7240/sp23/ 1/27/2023

#### Pre-class conversations

- Last class recapitulation - with more details and intuition
- today:
	- a bit more on logic (I [maybe skimming\)](https://northeastern-datalab.github.io/cs7240/)
	- the relational algebra (RA)

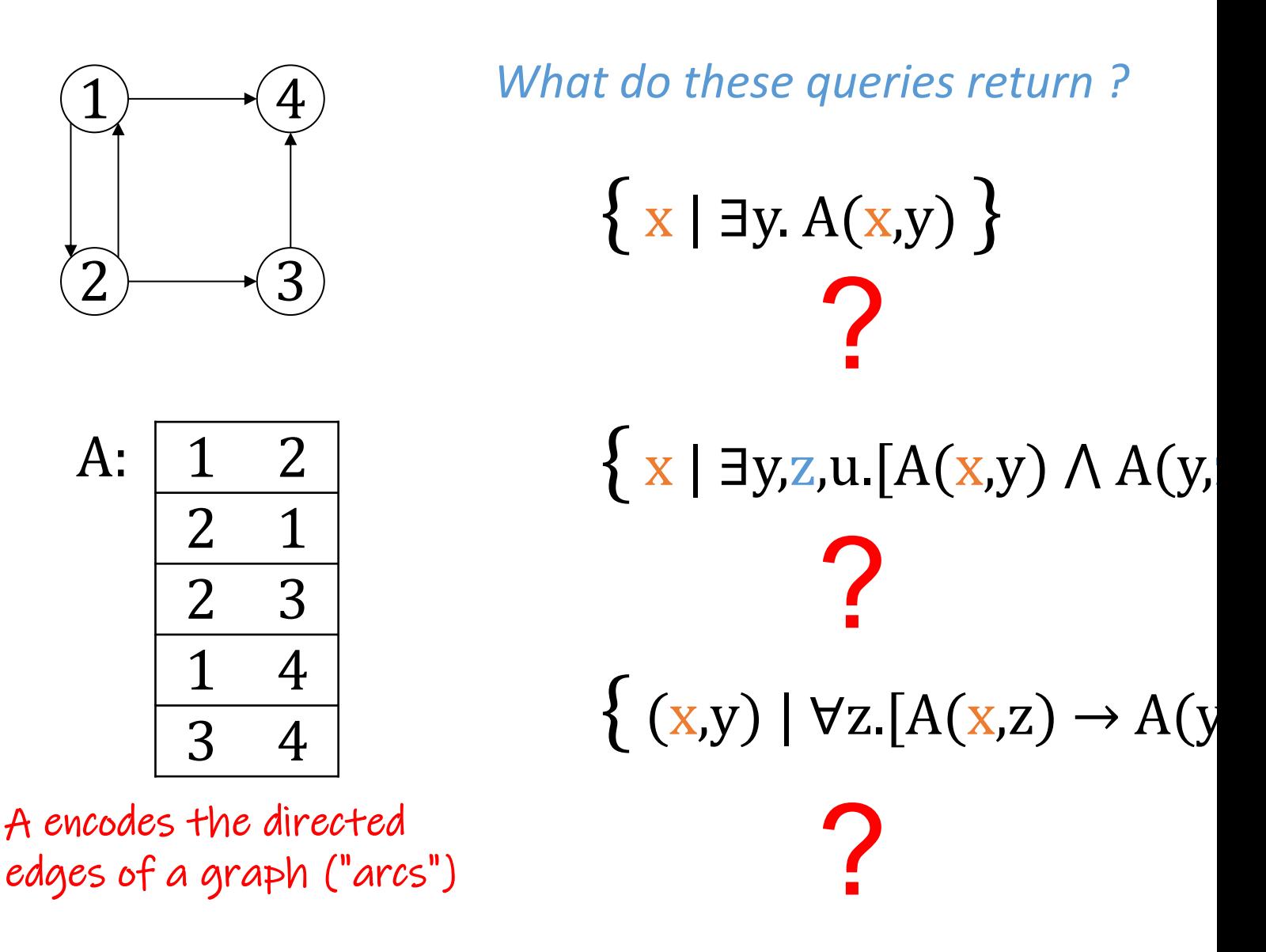

Based on an example by Dan Suciu from CSE 554, 2011.

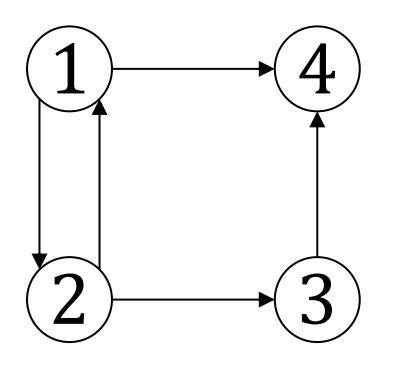

*What do these queries return?* 

$$
\{x \mid \exists y \ A(x,y)\ \}
$$

Nodes that have at

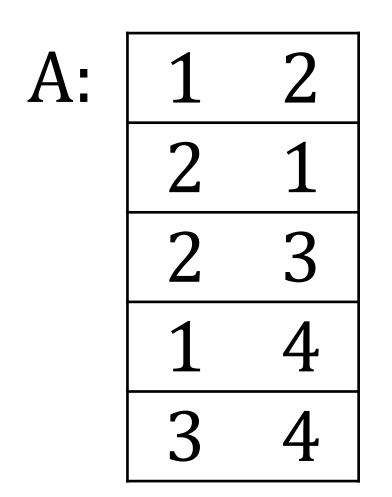

A encodes the directed edges of a graph ("arcs")  $\{ x | \exists y, z, u. [A(x,y) \wedge A(y,z)]\}$  $\{ (x,y) | \forall z. [A(x,z) \rightarrow A(y)]\}$ ? ?

Based on an example by Dan Suciu from CSE 554, 2011.

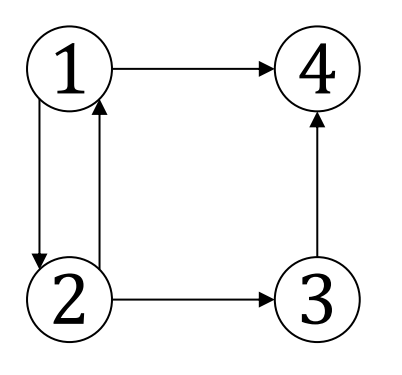

*What do these queries return?* 

$$
\{x \mid \exists y \ A(x,y)\ \}
$$

Nodes that have at

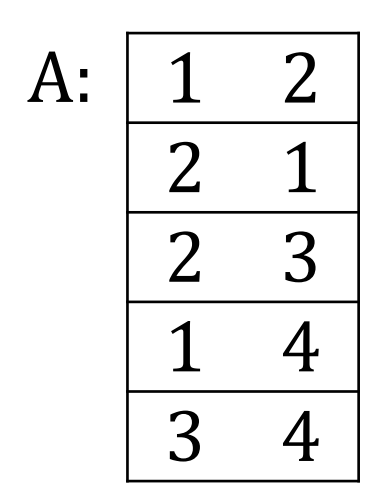

A encodes the directed edges of a graph ("arcs")  $\{ x | \exists y, z, u. [A(x,y) \wedge A(y,z)]\}$  $\{ (x,y) | \forall z. [A(x,z) \rightarrow A(y)]\}$ ? ?

Based on an example by Dan Suciu from CSE 554, 2011.

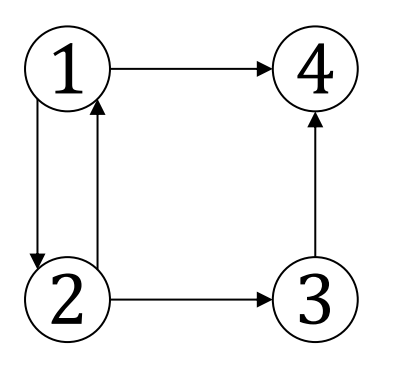

*What do these queries return?* 

$$
\{x \mid \exists y. A(x,y)\}
$$

Nodes that have at

Nodes that have a  $g$ 

 $\{ x | \exists y, z, u. [A(x,y) \wedge A(y,$ 

 $\{ (x,y) | \forall z. [A(x,z) \rightarrow A(y)]\}$ 

?

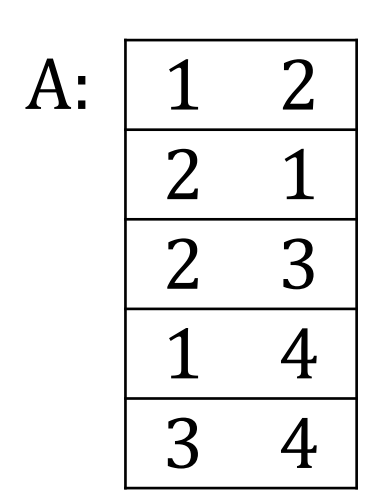

A encodes the directed edges of a graph ("arcs")

Based on an example by Dan Suciu from CSE 554, 2011.

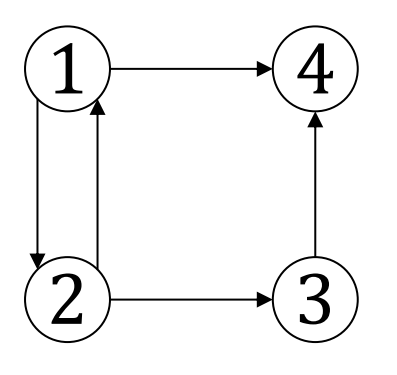

*What do these queries return?* 

$$
\{x \mid \exists y. A(x,y)\}
$$

Nodes that have at

Nodes that have a  $g$ 

 $\{ x | \exists y, z, u. [A(x,y) \wedge A(y,$ 

 $\{ (x,y) | \forall z. [A(x,z) \rightarrow A(y)]\}$ 

?

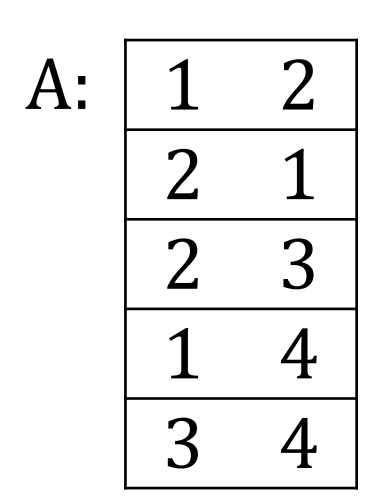

A encodes the directed edges of a graph ("arcs")

Based on an example by Dan Suciu from CSE 554, 2011.

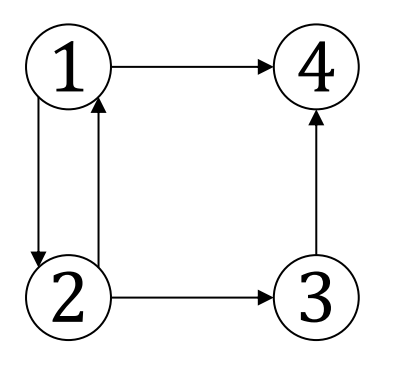

*What do these queries return?* 

$$
\{x \mid \exists y. A(x,y)\}
$$

Nodes that have at

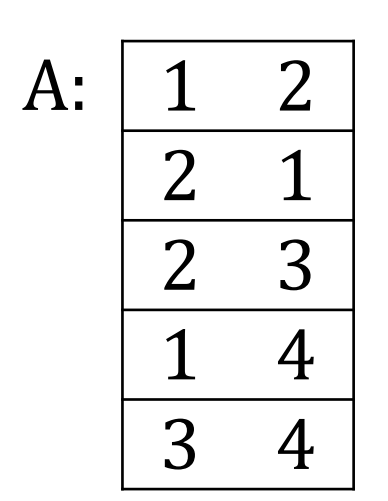

A encodes the directed edges of a graph ("arcs")  $\{ x | \exists y, z, u. [A(x,y) \wedge A(y,z)]\}$ 

Nodes that have a  $\beta$ 

 $\{ (x,y) | \forall z. [A(x,z) \rightarrow A(y)]\}$ ∄z.[A(x,z) ⋀ ¬A(y,z)]

Every child of x is a

 $(1,3)$ 

Based on an example by Dan Suciu from CSE 554, 2011.

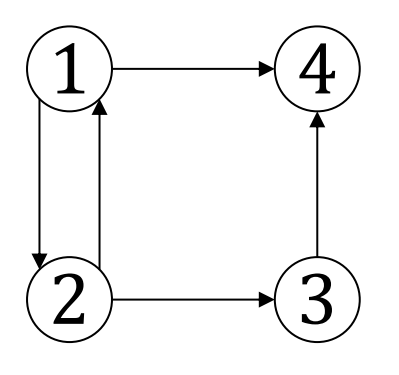

*What do these queries return?* 

$$
\{x \mid \exists y. A(x,y)\}
$$

Nodes that have at

Nodes that have a  $\beta$ 

∄z.[A(x,z) ⋀ ¬A(y,z)]

Every child of  $x$  is a

 $\bigcirc$ 

 $\{ x | \exists y, z, u. [A(x,y) \wedge A(y,z)]\}$ 

 $\{(1,1),(2,2),(3,1),(3,3),(4,1)\}$ 

 $\{ (x,y) | \forall z. [A(x,z) \rightarrow A(y)]\}$ 

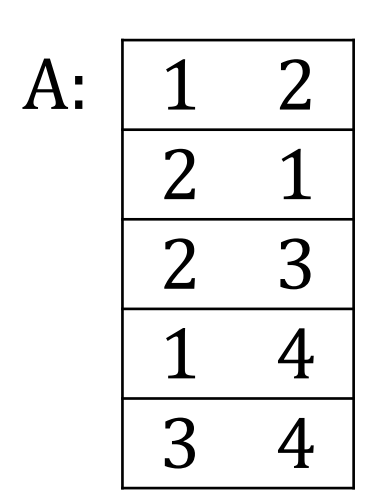

A encodes the directed edges of a graph ("arcs")

Based on an example by Dan Suciu from CSE 554, 2011.

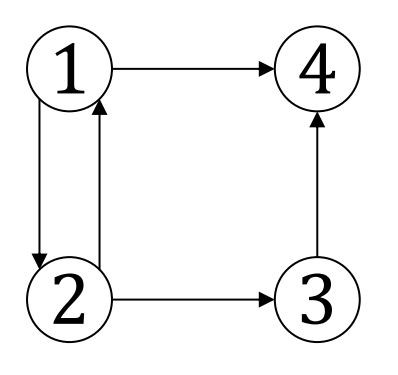

*What do these queries return?* 

$$
\{x \mid \exists y. A(x,y)\}
$$

Nodes that have at

Nodes that have a  $g$ 

∄z.[A(x,z) ⋀ ¬A(y,z)]

Every child of  $x$  is a

 $\{ x | \exists y, z, u. [A(x,y) \wedge A(y,z)]\}$ 

 $\{(1,1),(2,2),(3,1),(3,3),(4,1),$ 

 $\{(x,y) \mid N(x) \land N(y) \land \forall z. [A(x,z) \rightarrow$ 

 $\{ (x,y) | \forall z. [A(x,z) \rightarrow A(y)]\}$ 

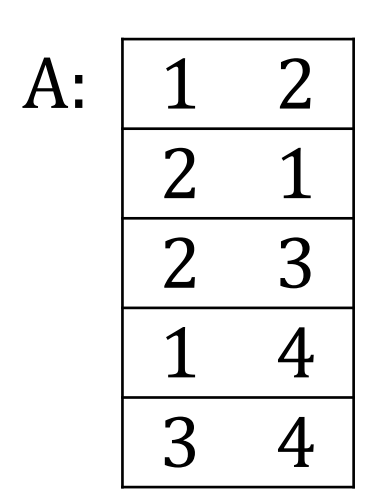

A encodes the directed edges of a graph ("arcs")

Based on an example by Dan Suciu from CSE 554, 2011.

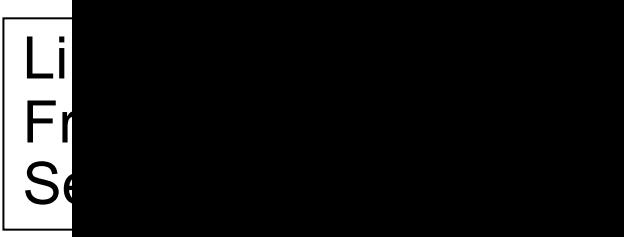

What does the following query return?

 $\{ x | \forall y$ . [Frequents(x,y)  $\rightarrow \exists z$ . [Serves(y,z)  $\Lambda$ 

?

Wolfgang Gatterbauer. Principles of scalable data management: https://northeastern-datalab.github.io/cs7240/ Schema adapted from Jeff Ullman's drinkers/bars/beers example to avoid attributes with same first letters. https://dl.acm.

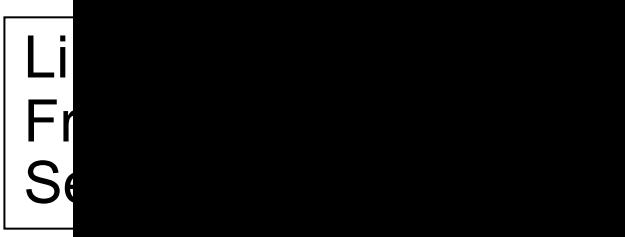

What does the following query return?

# $\{ x | \forall y$ . [Frequents(x,y)  $\rightarrow \exists z$ . [Serves(y,z)  $\Lambda$

Find drinkers that frequent only that serve some drink they like.

Is this query domain independent?

?

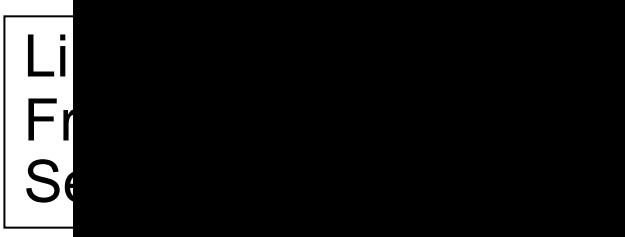

What does the following query return?

# $\{ x | \forall y$ . [Frequents(x,y)  $\rightarrow \exists z$ . [Serves(y,z)  $\Lambda$

Find drinkers that frequent only that serve some drink they like.

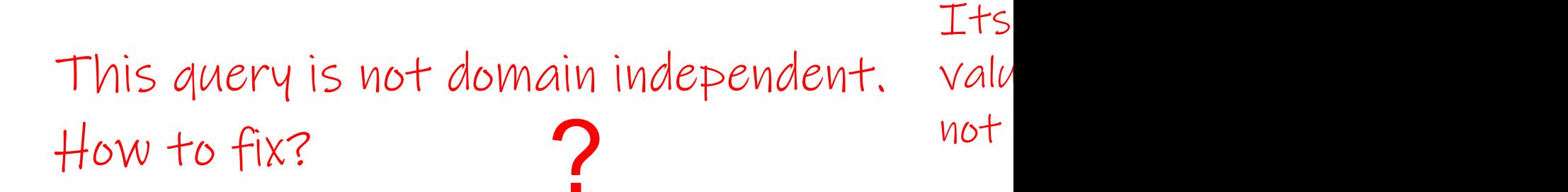

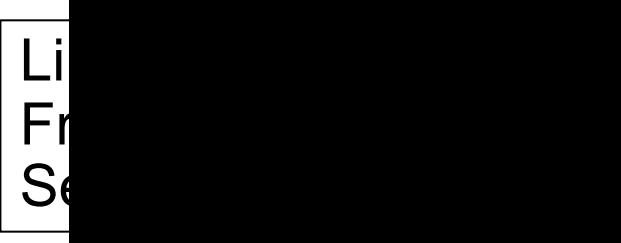

#### $\{ x | | \forall y$ . [Frequents(x,y)  $\rightarrow \exists z$ . [Serves(y,z)  $\Lambda$ Frequents(x,\_) ⋀ ... Are those two options to Likes(x,\_) <sup>⋀</sup> ... ? make it safe identical What does the following query return?

Find drinkers that frequent only that serve some drink they like.

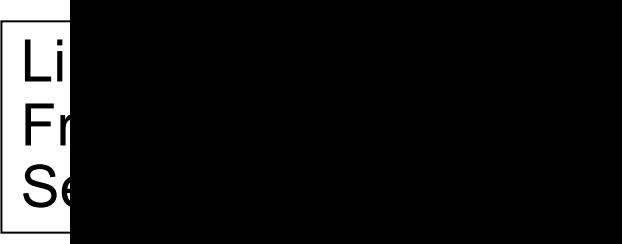

#### $\{ x | | \forall y.$  [Frequents(x,y)  $\rightarrow \exists z.$  [Serves(y,z)  $\Lambda$ Frequents(x,\_)  $\Lambda$  ... Both safe, but not ident  $Likes(x, )$   $\Lambda$  ...  $\qquad \qquad$  likes a drink but does not What does the following query return?

Find drinkers that frequent only that serve <u>some</u> drink they like.

#### Challenge: write this query without the  $\forall$ And then in SQL

# The person/bar/drinks example

Challenge: write these in SQL. Solutions at: https://demo.queryvis.com

Find persons that frequent some bar that serves some drink they li ?

Find persons that frequent only bars that serve some drink they lik

 $\{ x \mid \exists w.[\text{Likes}(x,w) \wedge \forall y.[\text{Frequencies}(x,y) \rightarrow \exists$ 

Likes(person, drink)

 $S<sub>6</sub>$ 

Fr

Find persons that frequent some b[ar that serves only](https://northeastern-datalab.github.io/cs7240/) drinks they li ?

Find persons that frequent only bars that serve only drinks they like  $($  = Find persons who like all drinks that are served in all the bars the  $($  = Find persons for which there does not exist a bar they frequent the